#### SAXM105A1 User's Guide

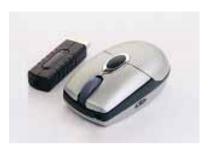

#### 1. Connecting with Computer:

The first time you take out this mouse and receiver from the packing, Factory Preset ID enables Plug and Play function.

Plug the Receiver into PC USB Port . Under Win2000 or higher , wait for the OS to detect the RF device. Under Win98 or lower installation of driver for the device is necessary.

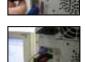

Insert the batteries into the mouse and move it for a while, then it starts working.

## 2. Inserting Batteries:

A. Push the battery cover compartment backwards and open it.

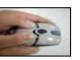

B. Insert 2 AAA batteries Into compartment with correct orientation.

C. Slide the battery cover into the compartment and close the cover .

# -

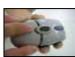

#### 3. ID Link:

When Factory ID has been changed or wish to be changed, link ID as below:

A. Press the ID button on the bottom of the mouse . The led on it starts blinking .

B. Press the ID button on the top of the receiver. The led on it blinks fastly and link is OK.

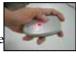

!ID linking should be completed within 10 seconds or connection would be failed

#### 4. Low Battery Alert:

When batteries power drops down to 2V, the alert Led on the left side of the mouse starts flashing.

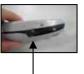

Please replace new batteries.

Alert Led

# 6. Power Saving Mode:

A. Suspend Mode:

Keep mouse stationary for 10 minutes, mouse will be automatically set to Suspend Mode. Press left button to wake up the mouse again.

#### B. Power Off Mode:

When you wish to set the mouse to power off mode, press mouse ID for 3 seconds. The Optical Led will flash once and then fade out showing mouse power is already off. Press ID switch for waking up again.

### 7. Trouble Shooting:

- A. When mouse doesn't respond, check the battery power status, and make sure Battery Power is full.
- B. Check the battery pole if the optical Led is still off after inserting batteries.
- C. If battery power is full and led is normal yet mouse still won't work , do ID Linking to set up connection again.
- D. Ask for maintenance solution from your retailer and engineer if upper trouble shooting would not work. Personally taking apart after trouble happened is prohibited.

This device compiles with EMC Directive 89/336/EEC,Low Voltage Directive 76/23/EEC and R&TTE Directive 996/6/EEC. This product has been approved for upper directives and covers the following countries

Austria Denmark Germany Italy Malta Slovenia Switzerland

Belgium Estonia Greece Latvia Netherlands Slovakia U.K. Cypress Finland Hungary Lithuania Poland Czech

France

Ireland

Portugal

Luxembourg

**€1588**©

#### FCC Note:

This equipment has been tested and comply with the limits for a class B digital device, pursuant to Part 15 of the FCC Rules. These limits are designed to provide reasonable protection. This equipment generates, uses and can radiated radio frequency energy and, if not installed and used in accordance with the instructions, may cause harmful interference to radio communications. However, there is no guarantee that interference will not occur in a particular installation if this equipment does cause harmful interference to radio or television reception, which can be determined by turning the equipment off and on, the user is encouraged to try to correct the interference by one or more of the following measures:

- -Reorient or relocate the receiving antenna
- -Increase the separation between the equipment and receiver.
- -Connect the equipment into an outlet on a circuit different from that to which the receiver is connected.
- -Consult the dealer or an experienced radio/TV technician for

Changes or modifications not expressly approved by the party responsible for compliance could void the user's authority to operate the equipment.

The antenna(s) used for this transmitter must not be co-located or operating in conjunction with any other antenna or transmitter

FCC ID: HQXSAXM105A1

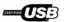